# Adobe Photoshop CC 2015 Nulled Keygen For (LifeTime) Free

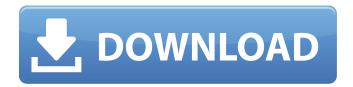

#### Adobe Photoshop CC 2015 Crack+ Free For Windows

Note Photoshop (including Elements) has an embedded \_keyboard\_ (you can turn it on or off in the Preferences dialog, under the \_General\_ panel) that lets you work in Photoshop without the use of the mouse, though you can control it with the mouse if you want. You can also use a tablet, a multifunction device that's often an external keyboard. ## CorelDRAW For years, CorelDRAW, once owned by Corel, the company that has been producing graphics programs for more than 30 years, has been one of the first graphics packages you see when you start looking for a graphics application. Like its descendent, Corel Photo-Paint, CorelDRAW can edit photos and draw shapes that can be used to create images and do other fun things such as animated GIFs.

## Adobe Photoshop CC 2015 Crack+ X64

Photoshop is the most widely-used graphics editor, especially for professional use. Photoshop for beginners: Adobe Photoshop has remained the most popular image editing software among graphic designers, artists and photographers since it was first released. However, the most powerful version of Adobe Photoshop, Photoshop CS6, has been out of the reach of many users. Photoshop is the most widely-used graphics editor, especially for professional use. It allows you to change the colors of digital photographs, editing photos with thousands of effects. You can also crop and resize a picture. work with layers, use retouching tools or add shapes. Photoshop is used to create blogs, websites, magazine covers, flyers, cartoons or any other images. Photoshop for amateurs: Adobe Photoshop is widely used because it is the best tool for creating and editing images. If you're not a professional designer, you can easily learn how to use Photoshop thanks to tutorials, which explain all basic operations. You can find free tutorials and tips on the web on almost every topic. If you need to create a new image or edit one, Photoshop is the best choice. However, it is much more complicated than other graphics editors. Photoshop alternatives are limited to web browsers and certain tablet apps. Photoshop for beginners: Some free photo editors like Xnapperestory or PixIr Editor are good for beginners, but they don't offer all the features of Photoshop. Other alternatives: There are numerous photo editors on the market that can be used to edit images. Some of the most popular alternatives include Adobe Photoshop, Aviary and Paint.net. 1. Photoshop Advantages Adobe Photoshop is the most powerful and widely-used image editing software. It can easily convert image formats, manipulate almost any type of image, resize and crop them. It also has a wide selection of tools to transform and retouch images. It allows you to create or edit projects on your computer or on your website. Disadvantages Photoshop is a very demanding program. If you want to edit an image on a computer, you will need to install it first. It is available on Mac, PC and some mobile platforms, including iOS, and it's also available online (as a desktop application) or as a cloud application. The paid version is more expensive than its alternatives. The basic version is free, but it doesn't include a lot of features 388ed7b0c7

# Adobe Photoshop CC 2015 Crack

Electrospun acrylic nanofibers with magnetic nanoparticles for biomedical applications. In this study, we fabricated an electrospun nanofibrous scaffold by combining the biocompatibility of poly(εcaprolactone) (PCL) and the encapsulation property of carboxymethyl chitosan (CMCS) in combination with magnetite (Fe3O4) nanoparticles. The encapsulation property of CMCS enables formation of a composite nanofibers that are capable of holding nanoscaled iron oxide particles. The fibrous morphology of the fabricated scaffolds was characterized via scanning electron microscopy (SEM) and transmission electron microscopy (TEM). In vitro cytotoxicity and hemolytic activity tests were performed to analyze cell viability on the scaffolds, and the in vitro release of Fe3O4 nanoparticles was investigated via inductively coupled plasma optical emission spectrometry (ICP-OES). The prepared composite nanofibers were implanted in rats for biocompatibility and immunotoxicity tests. The results indicated that the nanofibrous structures are biocompatible and hemocompatible. Furthermore, the ICP-OES results demonstrated that the iron content of the biocomposite fibers is 72.45±3.66wt%. Magnetic nanoparticles were successfully released from the biocomposite fibers at a sustained rate with an initial burst, indicating their potential for applications in the field of smart drug delivery and targeting.Q: How to filter a query using Criteria API in Symfony I am trying to filter the results of a query by a property (e.g. \$array['xxx']) in Symfony, but I don't see any documentation on how to do this. Does anybody know how to do this? A: If you need to filter by a value, you can use CriteriaBuilder as in the manual. I mean, if you only need to use: \$query = Doctrine Core::create() ->getRepository('AppBundle:Article') ->findBy(array('author')); \$query->createQueryBuilder('a')->where('a.author = :author') ->setParameter('author', '

## What's New In Adobe Photoshop CC 2015?

High temperature and high pressure in the gas turbine system may cause thermal damage to turbine blades, which are typically made from nickel-based superalloys. Replacing the blades is a costly but necessary practice for the sake of the safety of the engine. In some cases, however, the blades must be removed in order to replace them with a blade made of a different alloy. If the turbine blades are to be removed, the blades must be cut by using diamond saws or electrodes. This can be done in an open-air environment or in a hot chamber. Since the saw blades and the turbine blades have different densities, the saw blades tend to float on the turbine blades. This condition, in turn, can require additional anti-friction measures, such as bolt and nuts, for the saw blades to be held securely in the path of the turbine blades. The detaching and installing of the turbine blades is not easy and, usually, takes a long time. In addition, since the turbine blades are generally heavy, they must be lifted by a crane and placed in a vehicle for their transportation from a factory to a machine shop in a repairing site. This process is relatively difficult and expensive. Japanese Unexamined Patent Application Publication No. 2006-231593 discloses a gas turbine engine having a turbine blade attachment structure that facilitates the removal of the turbine blades and the attachments to the blades. The turbine blade attachment structure has blades secured to the turbine disk and detached blades that detach the blades from the turbine disk and holders for holding the detached blades. The holders and detached blades are secured to the turbine disk by coupling mechanisms that are provided on opposite sides of the turbine disk, and the holders are disposed on opposite sides of the turbine disk so as to hold the detached blades in a manner that enables them to be removed along with the detached blades in one go. Because the turbine blades and the holders are secured to the turbine disk, it is necessary to provide a curved slot in each of the holders. The curved slot can be formed between the blades of the turbine disk and the holder. The curved slot is used for removing the blade from the turbine disk. In the process of removing the blade, each holder and the blade is turned by means of a tool such as a hammer. The reason for making the curved slot between the holder and the blade is that the holder must be rotated together with the blade when the blade is removed from the turbine disk. Organocatalytic phosphorylation of carbohydrate amino

acid

# **System Requirements:**

After reading this guide, you'll have a better understanding of how to create: - A level featuring a single, multi-floor dungeon - AI that intelligently explores the dungeon - A scripting language that can control the movement of characters - And a tutorial-style dialogue system In addition, this guide will teach you how to make a simple dungeon with some basic tiles and the ability to navigate, attack, and heal! If you want to skip to the how-to sections, scroll down to the Tutorial

#### Related links:

https://deccan-dental.com/adobe-photoshop-cs4-crack-activation-code-download/

https://delicatica.ru/2022/07/05/adobe-photoshop-cc-2019-universal-keygen/

https://secret-everglades-57940.herokuapp.com/pronewm.pdf

https://www.brandywinedrumlabels.com/system/files/webform/zackjavo912.pdf

http://jwmarine.org/adobe-photoshop-cc-2015-version-17-universal-keygen-torrent-win-mac/

https://awinkiweb.com/photoshop-2022-version-23-1-1-serial-key-win-mac/

http://steamworksedmonton.com/photoshop-2021-version-22-4-1-with-full-keygen-updated-2022/

https://galerie.su/adobe-photoshop-cc-2015-version-18-keygen-crack-setup-free-x64-latest/

 $https://kurditi.com/upload/files/2022/07/9pKihCj3UJ1jhRbkSDiQ\_05\_ecbebc1e80770c894954b852ec0\\ 12ff8\_file.pdf$ 

https://chatinzone.com/upload/files/2022/07/aPWZJr59m7jqlPhygB8e\_05\_ecbebc1e80770c894954b8 52ec012ff8 file.pdf

https://unsk186.ru/adobe-photoshop-2021-version-22-2-patch-full-version-license-code-keygen-free-download-129001/

https://ipayif.com/upload/files/2022/07/oVilRB7IO73b3BxATZSn\_05\_ecbebc1e80770c894954b852ec0 12ff8 file.pdf

https://sfinancialsolutions.com/adobe-photoshop-2021-version-22-4-2-crack-keygen-license-key-full-win-mac-latest-2022/

http://infoimmosn.com/?p=16230

https://bestasmrever.com/wp-content/uploads/2022/07/Photoshop\_2022\_version\_23.pdf

https://libres.nomasmentiras.uy/upload/files/2022/07/xHk6S4dajNJIY43dqD7W\_05\_ecbebc1e80770c8 94954b852ec012ff8 file.pdf

https://www.vegaproduce.com/wp-

content/uploads/2022/07/Photoshop 2020 LifeTime Activation Code March2022.pdf

https://marido-caffe.ro/2022/07/05/photoshop-2021-version-22-1-1-serial-number-with-product-key-x64/

https://wakelet.com/wake/vH3L8PGSFVlgaffEM4T60

https://greenboxoffice.ro/adobe-photoshop-cc-2015-lifetime-activation-code-2022/

https://www.eastonct.gov/sites/g/files/vyhlif3071/f/uploads/foia\_form\_2020\_fillable.pdf

https://vdsproductions.nl/adobe-photoshop-cs3-install-crack-keygen-latest/

http://artterredauvergne.fr/wp-content/uploads/2022/07/deltghe.pdf

https://www.schodack.org/sites/q/files/vyhlif1186/f/uploads/family\_crisis\_numbers.pdf

https://www.mil-spec-industries.com/system/files/webform/vachnabi525.pdf

https://eatketowithme.com/wp-content/uploads/2022/07/ricmark.pdf

https://data.gov.lk/sites/default/files/webform/user\_submit\_datasets/ellpatw502.pdf

https://ssw.smith.edu/system/files/webform/adobe-photoshop-2022-version-2311.pdf

http://adomemorial.com/2022/07/05/adobe-photoshop-cs3-with-license-key-torrent-free/

 $\underline{https://aghadeergroup.com/2022/07/05/photoshop-2021-version-22-4-3-serial-number-torrent-2021-version-2021-version-202$ 

activation-code-mac-win-latest-2022/